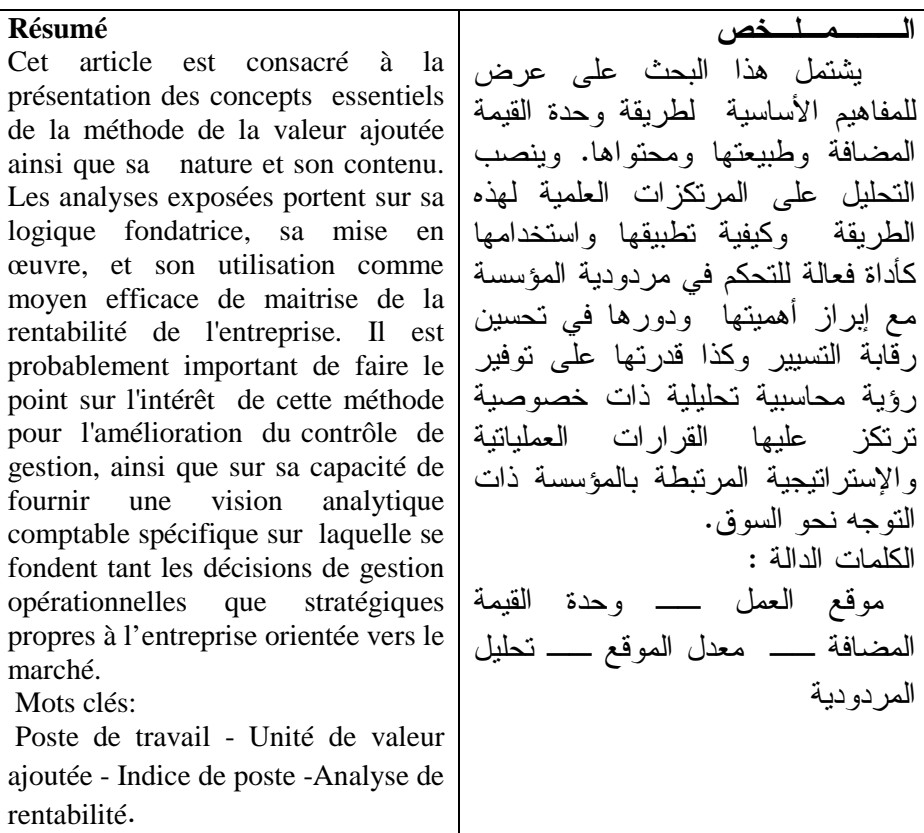

## مقدمة

 تسعي إدارة المؤسسات إلى الحصول على البيانات والمعلومات التي تساعدها على اتخاذ القرارات الرشيدة وتوجيه إستراتيجيتها في الاتجاه المناسب. وتعتبر أنظمة التكاليف من أهم الأنظمة التي توفر للإدارة المعلومات والبيانات الأكثر أهمية في مجال التخطيط والرقابة ، نظرا لأن تلك البيانات تكشف عن الكيفية التي تستهلك بها الموارد داخل المؤسسة.ولقد تعرضت العديد من أنظمة التكاليف للكثير من الانتقادات ولا سيما طريقة مراكز التحليل التي تقوم بتحميل الأعباء غير المباشرة باستخدام أدوات غير دقيقة لا تتماشى مع القفزات التكنولوجية والتنظيمية الجديدة.ففي ظل التطورات التكنولوجية والمعرفية المذهلة والتحولات التنظيمية العميقة ، أصبحت طريقة تحميل الأعباء غير المباشرة باستخدام أدوات تقريبية (مثل مفاتيح التوزيع أو اعتمادا على العمالة المباشرة) تعطي نتائج مظللة . وكرد فعل لذلك ،طورت عدة

مجلة العلوم الاقتصادية والتسيير والعلوم التجارية 146 العدد: 2010/04

أنظمة لحساب التكاليف وعرض البيانات التكاليفية مثل طريقة التكلفة عن طريق الأنشطة، وطريقة التكلفة المستهدفة، وطريقة وحدة القيمة المضافة .

 وقد عرضت طريقة " وحدة القيمة المضافة " كبديل للعديد من الطرق لكونها تتحرى الدقة في معالجة وتحميل التكاليف مع مراعاة البساطة والسرعة في عملية الحساب والكشف عن النتائج في المستويات الأولية منذ المراحل الأولى ، والرقابة على الإنتاجية في مختلف مواقع العمل وتعديل مزيج المنتجات بما يجنب المؤسسة استنزاف الموارد أو استخدامها في المجالات غير المربحة . وتتلخص إشكالية هذا المقال في التساؤل الرئيسي التالي : كيف يمكن لطريقة " وحدة القيمة المضافة " أن تساهم في تقديم معلومـــات تكاليفية تتصف بمستوي عال من الجودة وتساعد إدارة المؤسسة على تحقيق البقاء والنمو والصمود أمام المنافسة الشديدة ؟ وبغرض الإجابة عن هذا التساؤل فقد تم تناول البحث من خلال عدة محاور وهي : المحور الأول نشأة طريقة وحدة القيمة المضافة، المحور الثاني بناء طريقة وحدة القيمة المضافة والمحور الثالث استغلال طريقة وحدة القيمة المضافة في الرقابة على تكلفة المنتجات والمردودية.

## المحور الأول: نشأة طريقة وحدة القيمة المضافة

 إن طريقة وحدة القيمة المضافة عبارة عن طريقة لحساب التكاليف عرضت كبديل لطرق أخرى مثل طريقة مراكز التحليل وطريقة التكلفة عن طريق الأنشطة. وقد طورت هذه الطريقة اعتمادا على جهود جورج بيران Georges Perrin حيث أن هذا الأخير قد واجه باستمرار إشكالية تحميل التكاليف غير المباشرة لأسعار تكلفة المنتجات المصنعة بالإضافة إلى انشغاله بتوحيد قياس الإنتاج في حالة المؤسسة متعددة المنتجات .

 لقد اعتمد جورج بيران على فرضية عدم إمكانية تحميل الأعباء لسلسلة من المنتجات على الوجه الصحيح لعدم وجود وحدة فياس مشتركة<sup>(1)</sup>.وعليه ، فإن القياس الموحد للإنتاج يمر عبر قياس الجهود المبذولة في عملية الإنتاج سواء كانت هذه الجهود مباشرة أو غير مباشرة. ومن هنا انطلق جورج بيران في البحث مرتكزا على فرضية وجود علاقات خفية بين الجهود المبذولة في إنجاز المنتجات علما أن هذه العلاقات تظل ثابتة خلال الزمن<sup>(2)</sup>. وخلال 1945 فتح جورج بيران مكتب استشارة محاسبية لترقية طريقته في حساب التكاليف والتي تحمل إسمه : " طريقة جور ج بيران " ونشر العديد من المقالات في مجلات مهنية ، وظل يدير مكتبه لغاية وفاته. واستمرت زوجته في ممارسة نشاط المكتب ونشرت كتابه تحت عنوان " سعر التكلفة ومراقبة التسيير حسب طريقة جورج بيران " وفي سنة 1969 تم غلق مكتب المحاسبة نهائيا، ولم يبق سوى مكتب المهندسين الـشركاء الذي قام بإحـياء طريقة جورج بيران حيث تخصص هذا المكتب بالتحديد في تنظيم العمل ودراسة الوقت ووفورات الإنتاجية. وقد قام كل

مجلة العلوم الاقتصادية والتسيير والعلوم التجارية 147 العدد: 2010/04

من جون فياز Fiez Jean وروبير زايا Zaya Robert بتطوير طريقة تحليل أعباء الاستغلال في المؤسسة بالاعتماد على مبادئ و أسس جورج بيران ، ليصبح (3) اسمها بداية من سنة1995 " طريقة وحدة القيمة المضافة" <u>. In the second contract of the second contract of the second contract of the second contract of the second contract of the second contract of the second contract of the second contract of the second contract of the secon</u> ويعتقد رواد هذه الطريقة، أن هذه الأخيرة لا تكتفي بتحديد تكلفة المنتجات وإدارة الهوامش، بل إنها (4) تهدف إلى بلوغ الأغراض الآتية : ـ فهم كيفية صناعة المنتجات وكيفية بيعه ا، ـ قياس القيمة المضافة لكل مرحلة من المراحل ، ـ قياس الربح أو الخسارة في المستويات الأولية، أي لكل صفقة على أساس أنها بلورة للجهود التي كان يجب بذلها حتى يتم تحقيق بيع المنتجات للزبائن . فطريقة وحدة القيمة المضافة ترتكز على إنشاء وحدة موحدة تسمى وحدة القيمة المضافة والتي تستعمل كوسيلة قياس من طرف مختلف أقسام المؤسسة لتصبح مرجعا لها ولغة مشتركة بين مختلف الوظائف والوحدات والأفراد. وتعتبر وحدة القيمة المضافة وحدة ثابتة في الزمن (تتميز بالثبات خلال عدة سنوات ، ) وخاصة بمؤسسة معينة، يتم استخدامها في المجالات الآتية : ـ قياس مستوى نشاط مواقع العمل ومستوى الإنتاج والمبيعات وخدمة الزبائن، ـ تحديد القيمة المنتجة: في الورشـات، وفي أقـسام الخدمات الإدارية والأقسام التقنية والتجارية أو اعتمادا على العمليات والسيرورات أو المنتجات أو الفواتير. ويرتكز مسعى هذه الطريقة على الخطوات الآتية : ـ نمذجة المؤسسة بتوصيف " أصناف " الأعمال في مختلف الوظائف، ـ تخصيص الموارد المتوقع استهلاكها لكل موقع عمل بناء على دراسة تقنية ـ اقتصادي ة، ـ صياغة وحدة قياس القيمة المضافة ثم حساب قيمة كل موقع عمل بعدد وحدات القيمة المضافة، ويؤدي ذلك إلى تحويل المؤسسـة متـعددة المنتجات/ متعددة النـشاطات إلى مؤسـسة وحيدة المنتج / وحيدة النشاط ،لأن المنتجات غير المتجانسة سيتم قياسها بوحدة القيمة المضافة، ـ تقييم كل منتج أو خدمة بوحدات القيمة المضافة المكافئة. ويتمفصل تطبيق مسعى هذه الطريقة حول جانبين، الأول ويتمثل في بناء هذه الطريقة أما الثاني فموضوعه استغلالها. ومن الضروري التذكير بأن " وحدة القيمة المضافة " تعني بالنسبة للمنتج مجموع الموارد التي ينبغي استهلاكها وإضافـتها للمادة الأوليـة المحولة للحصول على المنتج التام، وتشمل هذه الوحدة كذلك

مجلة العلوم الاقتصادية والتسيير والعلوم التجارية 148 العدد: 2010/04

النفقات المرتبطة بجهود التصميم والتجهيز والصنع والتخزين،... وبالتالي فإن وحدة قياس القيمة المضافة عبارة عن وحدة استهلاك الموارد<sup>(5)</sup>. المحور الثاني : بناء طريقة وحدة القيمة المضافة

 إن تصميم هذه الطريقة يهدف إلى تحديد القيمة المضافة معبر عنها بوحدات تسمى : وحدات القيمة المضافة، والتي : ـ تحمل إلى المنتجات اعتمادا على السيرورات المرتبطة بالتصميم والتصنيع والتحويل،

ـ تحمل لكل خدمة مقدمة للزبائن بناء على تحليل السيرورات الإدارية والتجارية واللوجستية .

وهكذا، فإن المؤسسة يصبح بإمكانها حساب القيمة المضافة الخاصة بأي فاتورة بناء على تجميع وحدات القيمة المضافة المرتبطة بالمنتجات والخدمات المقدمة للزبائن .

وحسب طريقة وحدات القيمة المضافة، توجد ثلاثة أقطاب من النفقات داخل المؤسسة وهي: إعداد المنتجات، أداء الخدمات للزبائن، النفقات الوظيفية العامة للمؤسسة علما أن هذه الطريقة تسعى إلى تقليص النفقات العامة إلى أدنى حد ممكن .

إن نشاط المؤسسة يمكن اعتباره شبكة من السيرورات التي من الضروري نمذجتها لكي يتم فهمها بدقة<sup>(6)</sup>. وتمثل السيرورة تعاقب مجموعة من العمليات أو المهام الأولية المنجزة في مدة محددة، والتي نفذت على مستوى مواقع عمل تشتغل وفق شروط تقنية ـ اقتصادية محددة .

وتتمثل نمذجة السيرورات في توصيف شكلي لتتابع العمليات الأولية المكونة لتلك السيرورة وتحديد المدة التي استغرقتها تلك العمليات ومكان العمل الذي نفذت فيه . 1.2 ــ جرد مواقع العمل

تتكون المؤسسة من مجموعة من مواقع عمل موزعة بين مختلف الورشات والمكاتب والمخازن، وموقع العمل عبارة عن مجموعة من الوسائل المادية والبشرية المجمعة في مكان محدد والموجهـة لأداء عملية محـددة تسـاهم في جزء من تصنيع المنتج أو إعداد الخــدمة <sup>(7)</sup>، فنجد أن موقع العمل المتمثل في ورشة التحويل يساهم بجزء من العمليات المحددة للحصول على منتج محول، ولكي يكون المنتج مكتملا فلا بد أن يمر على عدة مواقع عمل تساهم كل منها بنصيبها من العمليات ليصبح المنتج جاهزا .

مجلة العلوم الاقتصادية والتسيير والعلوم التجارية 149 العدد: 2010/04

وبما أن تشغيل أي موقع عمل يؤدي به إلى استهلاك الموارد ، فمن الضروري القيام بتحليل تقني ـ اقتصادي دقيق لتحديد الموارد التي ينبغي تخصيصها مباشرة للموقع دون اللجوء إلى مفاتيح توزيع تقريبية <sup>(8)</sup>.

وحسب هذه الطريقة ،فإن موقع العمل الذي يشتغل باستهلاك موارد محددة بدقة يسمى" موقع عمل وحدة قيمة مضافة UVA POSTE " ، وبالتالي إذا تغيرت الشروط التقنية ـ الاقتصادية لتشغيل الموقع أي حدوث تغير في استهلاك الموارد بشكل محسوس، فإن ذلك قد يؤدي إلى ظهور موقع عمل جديد<sup>(9)</sup>. ومن جهة أخرى، فإن الشروط التقنية ـ الاقتصادية التي يخضع لها موقع العمل يمكن أن تتطور تبعا لإعادة تنظيم الورشات والأقسام أو بسبب تعديل سيرورة العمل نفسها، وعليه فإن تطبيق هذه الطريقة لا بد أن يقوم على حد أدنى من الاستقرار خلال مدة زمنية محددة ثم مراجعتها بعد ذلك .

جدول(1):تكلفة موقع العمل30 **UVA** ) قيمة الموارد المستهلكة في الوحدة الزمنية :ساعة )

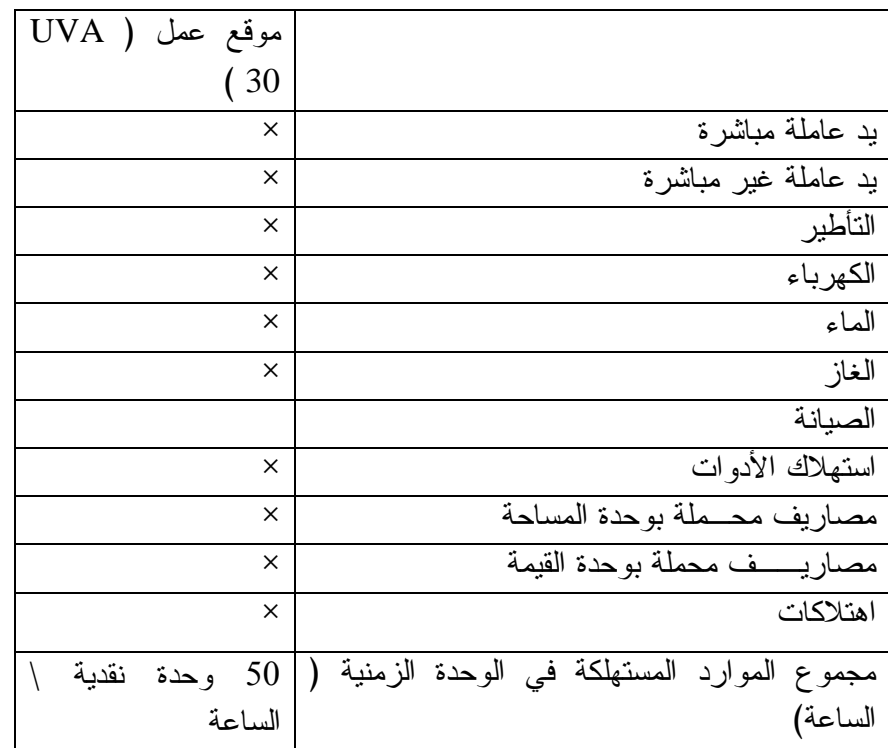

المصدر: من إعداد الباحث

مجلة العلوم الاقتصادية والتسيير والعلوم التجارية 150 العدد: 2010/04

2.2ـ تحديد وحدة قياس القيمة المضافة المرجعية

حسب طريقة وحدة القيمة المضافة ، فإن الخطوة التي تحظى بالأولوية تتمثل في تحديد وحدة القياس التي ستعتمد كأداة مرجعية لحساب القيمة المضافة، ويتم اختيار هذه الوحدة على النحو الذي يجعلها تمثيلية لنشاط المؤسسة بالإضافة إلى كونها مستقلة عن التغيرات النقدية<sup>(10)</sup>.

 وبناء على ذلك، فإن وحدة القيمة المضافة المرجعية هي مجموع الموارد المستهلكة والمبلورة في منتج ( أو خدمة )على أن يكون ذلك المنتج( أوتلك الخدمة) قد تم اعتماده كوحدة قيمة مضافة مرجعية ويتم اختياره باعتباره المنتج المهيمن في الشركة الصناعية، أو السلعة الأكثر مبيعا في الشركة التجارية أو الخدمة الأكثر تأدية في مؤسسة خدمية. وبعد الانتهاء من اختيار وحدة القيمة المضافة المرجعية نقوم بإرفاقها بالنموذج ألعملياتي المرتبط بها والمتمثل في قياس المدة التي تستغرقها إنتاج وحدة من المنتج المرجعي عند مروره من المواقع ذات العلاقة بسيرورة إنتاجه، ويظهر النموذج ألعملياتي في الجدول الآتي :

جدول (2) : النموذج ألعملياتي لتصنيع المنتج المرجعي

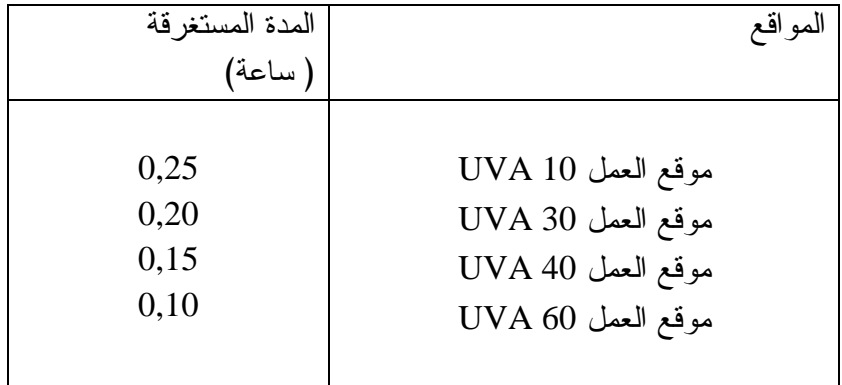

المصدر : من إعداد الباحث

 ويبين الجدول السابق تتابع العمليات والوقت الذي يستغرقه إنتاج وحدة من المنتج المرجعي في كل موقع عمل . وبناء على تقييم العمليات الخاصة بكل موقع عمل يمكن حساب قيمة وحدة القيمة المضافة المرجعية. وفي الحقيقة، فإن وحدة القيمة المضافة تمثل نموذجا عملياتيا أو مجموعة نماذج عملياتية خلال مدة زمنية محددة، والتي من المفترض أن تبقى ثابتة خلال الزمن (تبقى ثابتة لمدة 4 إلى 5 سنوات) كما هو الحال بالنسبة لوحدات القياس المتداولة كالمتر والكيلوواط، ولا

مجلة العلوم الاقتصادية والتسيير والعلوم التجارية 151 العدد: 2010/04

ينبغي تعديلها إلا في ظل تغير مؤثر للشروط التقنية ـ الاقتصادية بحيث ينعكس على قياس التكاليف .

وباعتماد وحدة قيمة مضافة مرجعية لقياس نشاط المؤسسة، تكون الإدارة قد طبقت نظاما مبسطا لحساب التكاليف، وبتعبير آخر، فإن المؤسسة متعددة المنتجات التي تستخدم طريقة وحدة القيمة المضافة ستتمكن من حساب التكاليف بنفس طريقة المؤسسة وحيدة المنتج، ولا يعيق أي مؤسسة تطبق هذه الطريقة أن يكون لها العشرات أو المئات من المنتجات التي تباع لعدد كبير من المؤسسات مع القيام بتسليم مئات الدفعات من المنتجات وتحرير آلاف الفواتير، فمهما تعقد نشاطها وتعددت منتجاتها فهي تصنع وتبيع وحدات للقيمة المضافة .

3.2 ــ تقييم تكاليف مواقع العمل بالنسبة للوحدة الزمنية

 من الضروري حساب قيمة الموارد المستنفدة في كل موقع للحصول على تكلفة الموقع في الوحدة الزمنية (ساعة) ثم تحويلها إلى وحدات قيمة مضافة مرجعية، وتعتبر هذه المقارنة مسعى تنفرد به هذه الطريقة، فهي عبارة عن مقارنة الموارد المستهلكة في كل موقع في اللحظة t بالقيمة المضافة المرجعية . ويتطلب الأمر القيام بتحليل تقني ـ اقتصادي دقيق لتحديد الموارد التي ينبغي تحميلها مباشرة لكل موقع عمل دون استخدام مفاتيح توزيع تقريبية . وتنحصر أهم المعلومات التي ينبغي تجميعها من أي موقع فيما يلي<sup>(11)</sup>: ـ قيمة استبدال المعدات ( بعد استشارة الموردين أو بناء على دراسة قامت بها هيئة التأمين ،) ـ مدة الحياة التقنية، ـ الحجم المتوسط لساعات الاستعمال السنوي، ـ المساحة المشغولة، ـ العمالة المباشرة (على سبيل المثال كشوف الورشات التي يتم إعدادها مسبقا ،) ـ عمالة غير مباشر ة، ـ التأطير ( المدة المنقضية في الإشراف على تشغيل موقع العمل ،) ـ استهلاك الكهرباء ( كشوفات يعدها قسم الصيانة ،) ـ مستهلكات أخرى، ـ الصيانة السنوية. ومن أجل القيام بالمقارنة، فلا بد من تقييم هذه الموارد المستنفدة في موقع العمل بالوحدات النقدية في اللحظة t اعتمادا على معطيات محاسبية ( لفترة مرجعية ) وكذا اعتمادا على معطيات تقنية ـ اقتصادية .

مجلة العلوم الاقتصادية والتسيير والعلوم التجارية 152 العدد: 2010/04

 فلتقييم تكلفة العمالة المباشرة المستخدمة في الموقع نحتاج إلى إعداد قائمة العاملين حسب أصنافهم المهنية على النحو الذي يسمح بحساب متوسط الأجر الساعي للعمل المبذول مع إدراج جميع النفقات الملحقة بالأجر ( نفقات اجتماعية، نفقات نقل، طب العمل...،) ، أما بالنسبة لمصاريف التأطير والعمالة غير المباشرة، يمكن اللجوء إلى كشف الزمن لمعرفة معدل الوقت المخصص لكل موقع عمل. ويحتسب استهلاك الكهرباء من جداول كشف الطاقة المستهلكة خلال فترة تشغيل موقع العمل، وتعتبر هذه المعطيات معطيات تقنية. وبالنسبة الإهتلاكات المحسوبة بناء على قيمة الاستبدال والعمر الإنتاجي ومتوسط ساعات الاستعمال السنوي فهي تخضع للمنظور الاقتصادي<sup>(12)</sup>.

 ويوضح الجدول (3)عرض مواقع العمل، حيث تم حساب تكلفة كل موقع حسب استهلاكه لمختلف الـموارد، مع الإشـارة إلى أن تكلـفة المـوقع محـسوبة بقيـمة الـموارد المسـتهلكة في الوحدة الزمنية ( وحدة نقدية\ساعة ). جدول (3) :حساب تكلفة تشغيل المواقع بالنسبة لوحدة الزمن (ساعة )

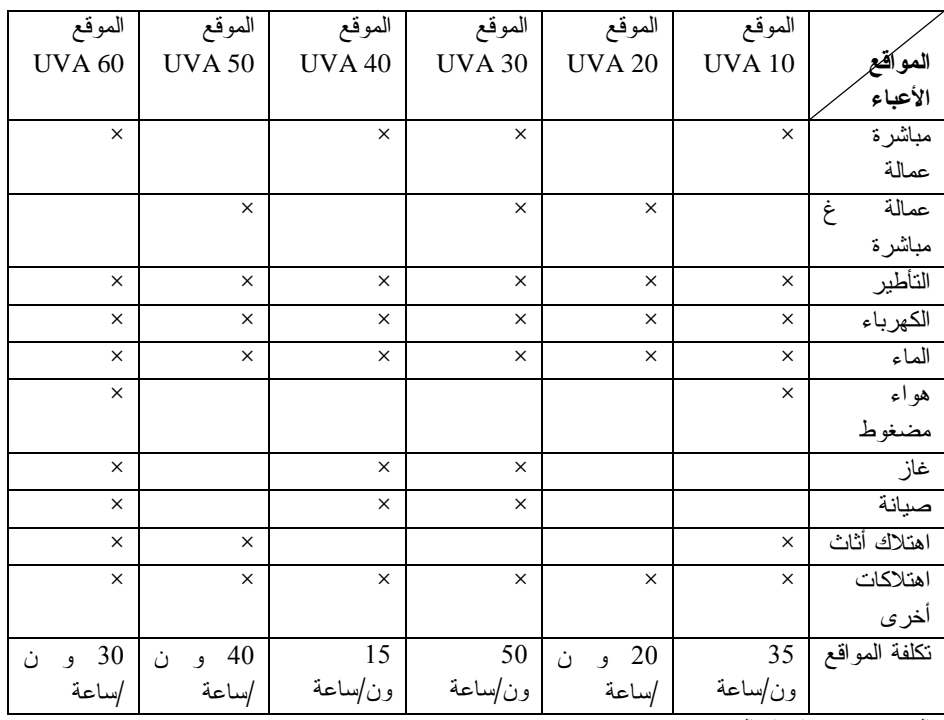

المصدر : من إعداد الباحث

مجلة العلوم الاقتصادية والتسيير والعلوم التجارية 153 العدد: 2010/04

4.2 ــ تقييم وحدة القيمة المضافة المرجعية بالوحدة النقدية لو فرضنا في مثالـنا أن السلعة المرجعية تمر من أجل تصنيــعها على أربعة مواقع عمل وهي : 10 UVA 30، UVA ، 40 UVA ، 60 UVA ، فمن أجل حساب تكلفتها، نحمل لها تكلفة المواقع بالتناسب مع الوقت المستغرق لصنعها في كل موقع، ونيين ذلك في الجدول الآتي :

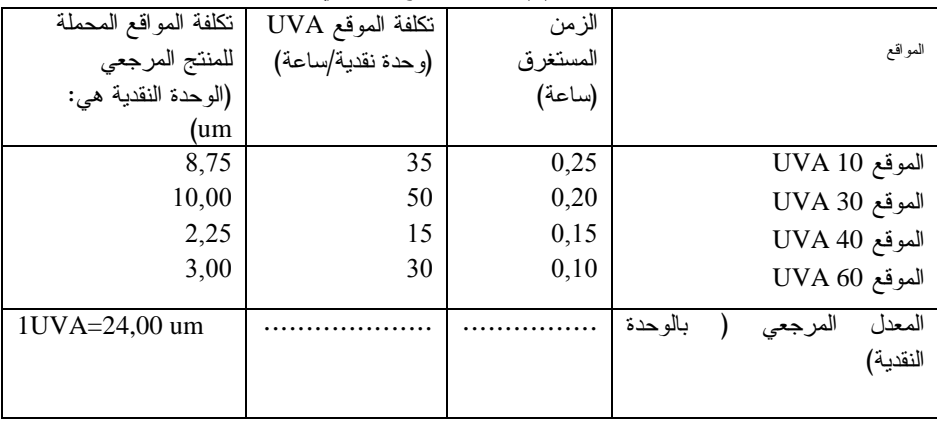

جدول (4) :تكلفة المنتج المرجعي

المصدر : من إعداد الباحث

 وكما هو واضح في الجدول (4)، فإن تكلفة المنتج المرجعي بلغت 24 وحدة نقدية (um عبارة عن الوحدة النقدية ).

5.2 حساب معدلات المواقع

بعد الفراغ من حساب تكلفة المنتج المرجعي، نقوم بحساب معدلات المواقع أي تحويل تكلفة المواقع المختلفة بما يكافؤها من وحدات المنتج المرجعي، فمثلا نحسب معدل الموقع 30UVA كالآتي :

من أجل تحويل تكلفة الموقع30UVA بعدد وحدات القيمة المضافة للمنتج المرجعي نقسم تكلفة الموقع على تكلفة المنتج المرجعي أي 50 على24,00 فنجده يساوي 2,08 وحدة قيمة مضافة في الساعة .

 $IP_i\left(\frac{UVA}{h}\right) = IP_3\left(\frac{UVA}{h}\right) = \frac{TP_2 \cdot um/h}{TR \cdot um} = \frac{50}{24} = 2,08$  UVA حيث : ــ معدل الموقع *i* أي تكلفته في وحدة الزمن ( الساعة ) بعدد وحدات UVA ،

مجلة العلوم الاقتصادية والتسيير والعلوم التجارية 154 العدد: 2010/04

ــ (h/UVA وحد القيمة المضافة في الساعة ،)  $\cdot$   $\text{UVA30}$  معدل الموقع  $\text{IP}_3\left(\frac{\text{dVA}}{\text{h}}\right)$ تكلفة الموقع 30UVA30 في الساعة،  $TP_{3}$  um/h  $-$ ــ *um TB* تكلفة وحدة القيمة المضافة المرجعية، ــ وحدة النقدية في الساعة . والجدير بالذكر ، فإن الفرضية الأساسية للمعدلات  $I\!\!P_i\!\left(\frac{UVA}{h}\right)$  هو بقاؤها ثابتة خلال الزمن، أي عدم حدوث أي تعديل على الموقع بالإضافة إلى أن كمية الموارد المستهلكة تبقى مستقرة، وهذا سيسمح ببقاء المعدلات صالحة لعدد من السنوات ( 4 إلى 5حسب التجارب السابقة للشركات المطبقة لهذه الطريقة ). وفي مثالنا ،يمكن حساب معدلات المواقع بوحدات القيمة المضافة للمنتج المرجعي أي نقوم بقسمة تكلفة موقع العمل على تكلفة المنتج المرجعي كما هو ظاهر في الجدول(5):

جدول (5): معدلات المواقع في الساعة محسوبة بوحدات القيمة المضافة للمنتج المرجعي

وحدة القيمة : وحدة نقدية

| $IP_i$ ( $UVA/h$ ) | TB um              | $TP_i$<br>um/h         |               |
|--------------------|--------------------|------------------------|---------------|
| معدل الموقع        | تكلفة<br>المنتج    | تكلفة<br>المواقع<br>فى | المواقع       |
|                    | المرجعي            | الزمنية<br>الو حدة     |               |
|                    | بالوحدة النقدية    | ساعة )                 |               |
|                    |                    |                        |               |
| 1,46               | 24,00٪ وحدة نقدية  | 35 وحدة نقدية          | الموقع10 UVA  |
| 0,83               | وحدة نقدية $24,00$ | الساعة                 | الموقع UVA 20 |
| 2,08               | 24,00 وحدة نقدية   | 20 وحدة نقدية          | الموقع UVA 30 |
| 0,63               | وحدة نقدية $24,00$ | الساعة                 | الموقع UVA 40 |
| 1,67               | 24,00 وحدة نقدية   | 50 وحدة نقدية          | الموقع UVA50  |
| 1,25               | 24,00 وحدة نقدية   | الساعة                 | الموقع UVA 60 |
|                    |                    | 15 وحدة نقدية          |               |
|                    |                    | الساعة                 |               |
|                    |                    | 40 وحدة نقدية          |               |
|                    |                    | الساعة                 |               |
|                    |                    | 30 وحدة نقدية          |               |
|                    |                    | الساعة                 |               |

المصدر: من إعداد الباحث

مجلة العلوم الاقتصادية والتسيير والعلوم التجارية 155 العدد: 2010/04

6.2 ــ حساب تكلفة المنتجات بعدد وحدات القيمة المضافة إن أي منتج أو خدمة يتميز بعدد وحدات القيمة المضافة المكافئة لتكلفته . فبما أن المنتج أوالخدمة عبارة عن حصيلة سيرورة من عمليات التصميم والتصنيع والرقابة والتسويق والعمليات الإدارية المجسدة في عدة مواقع، فإن تكلفته ستحسب بمجموع الموارد التي استنفدها هذا المنتج من مختلف تلك المواقع. وتحمل تكلفة المواقع بالتناسب مع الزمن وهي المدة التي استغرقتها وحدة المنتج في الموقع محسوبة بالساعة.ويمكن التعبير عن ذلك بالمعادلة الآتية :

$$
C_k(UVA) = \sum_{i=1}^n (IP_i UVA) * (TM_{ik} h)
$$

حيث :

ــ تعبر عن تكلفة الوحدة المصنعة للمنتج *k* محسوبة بوحدات القيمة المضافة ،

ــ معدلات المواقع بعدد وحدات القيمة المضافة في الساعة، ــ المدة التي يستغرقها المنتج *k* في موقع العمل *i* بعدد الساعات . فلو فرضنا أن هذه المؤسسة تصنع منتجين وهما المنتج A والمنتج B علما أن المنتج A يستنفد 0,10 ساعة من الموقع 10UVA و0,05 ساعة من الموقع و 5,15 ساعة من الموقع UVA50 بينما يستنفد المنتج B ساعة واحدة  $0,15$  ساعة واحدة  $\rm UVA40$ من الموقع 20UVA و0,20 ساعة من الموقع 40UVA وساعة من الموقع 60 UVA في هذه الحالة فإن تكلفة الوحدة لكل منتج تحسب بعدد وحدات القيمة المضافة كما هو وارد في الجدول ( 6 ):

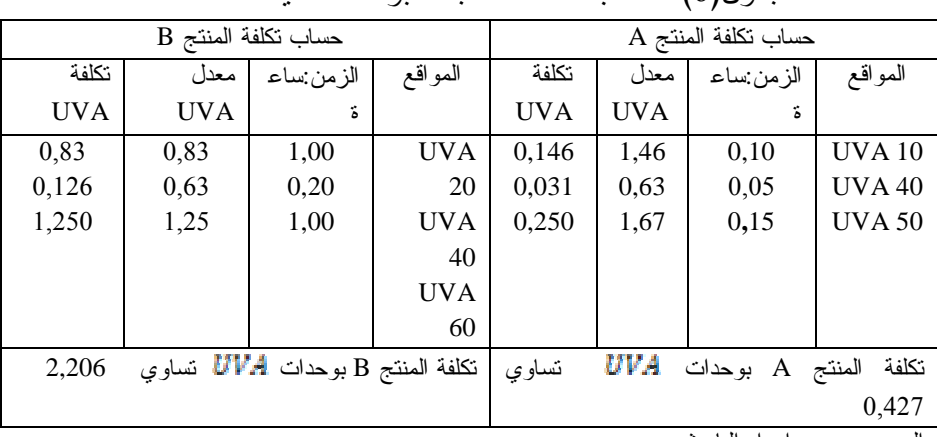

جدول(6) :حساب تكلفة المنتجات بوحدات القيمة المضافة

المصدر : من إعداد الباحث

مجلة العلوم الاقتصادية والتسيير والعلوم التجارية 156 العدد: 2010/04

لحساب تكلفة المنتج A بعدد وحدات القيمة المضافة لدينا : ــ معدل الموقع 20 UVAھو 0,10=2IP ــ معدل الموقع 40UVA ھو0,05=4IP ــ معدل الموقع 50UVAھو 0,15=5IP أما المدد الزمنية التي يستغرقھا تصنيع المنتج في المواقع ذات الع7قة فھي(الوحدة ساعة): ــ المدة التي يستغرقھا المنتج A في الموقع 10 UVA :ھي 0,10=A1TM ــ المدة التي يستغرقھا المنتج A في الموقع 40 UVA :ھي 0,05=A4TM ــ المدة التي يستغرقھا المنتج A في الموقع 50 UVA :ھي 0,15=A5TM وبالتالي فإن تكلفة المنت ج A بعدد وحدات القيمة المضافة (UVA(CA تحسب بالمعادلة اAتية :

*CA(UVA) =(IP1)\*TM1A +(IP4)\*TM4A +(IP5A)\*TM5A* وعلى نفس النمط ، فإن تكلفة المنتج B بعدد وحدات القيمة المضافة تحسب كالآتي :

 $C_B(UVA) = (IP_2) * TM_{2B} + (IP_4)TM_{4B} + (IP_6) * (TM_{6B})$  $C_B(UVA) = 0.83 * 1 + 0.63 * 0.20 + 1.25 * 1 = 2.206 UVA$ وطبقا للأسلوب المتبع في عملية الحساب ، فإن إنتاج وحدة من المنتج A تكلف 0,427 وحدة قيمة مضافة ، بينما يكلف إنتاج وحدة من المنتج B 2,206 وحدة قيمة مضافة ، ولو فرضنا أن المؤسسة أنتجت 120 وحدة من A فإن تكلفة هذا الح

جم من الإنتاج بعدد وحدات UVA يساوي 120×0,427 أي 51,24 وحدة قيمة مضافة، ,وإذا أردنا حساب تكلفة الإنتاج بالقيمة فإن الأمر يتطلب فقط ضرب الإنتاج المحسوب بوحدات القيمة المضافة في تكلفة المنتج المرجعي .

 يفترض في هذه الطريقة أن المعدلات المستخلصة ووحدات القيمة المضافة المكافئة تبقى مستقرة خلال عدد من السنوات بشرط عدم حدوث تغييرات معتبرة في شروط العمل على مستوى المواقع أو على سيرورة العمل، وعليه فإن النمذجة الابتدائية للمؤسسة تبقى سارية المفعول خلال الزمن دون الحاجة إلى مراجعتها بشكل كامل. إن المحافظة على المعدلات المعمول بها يبقى ساري المفعول بشرط الاهتمام بالجوانب الأتية <sup>(13)</sup>:

ـ المحافظة على استقرار مواقع العمل ،وخلق مواقع أخرى عند الحاجة ،

مجلة العلوم الاقتصادية والتسيير والعلوم التجارية 157 العدد: 2010/04

ـ ضرورة مراجعة العمليات، ـ ضرورة تحيين التحليل كل خمس سنوات، ويلخص الشكل(1) ميكانيزم معالجة التكاليف حسب طريقة وحدة القيمة المضافة :

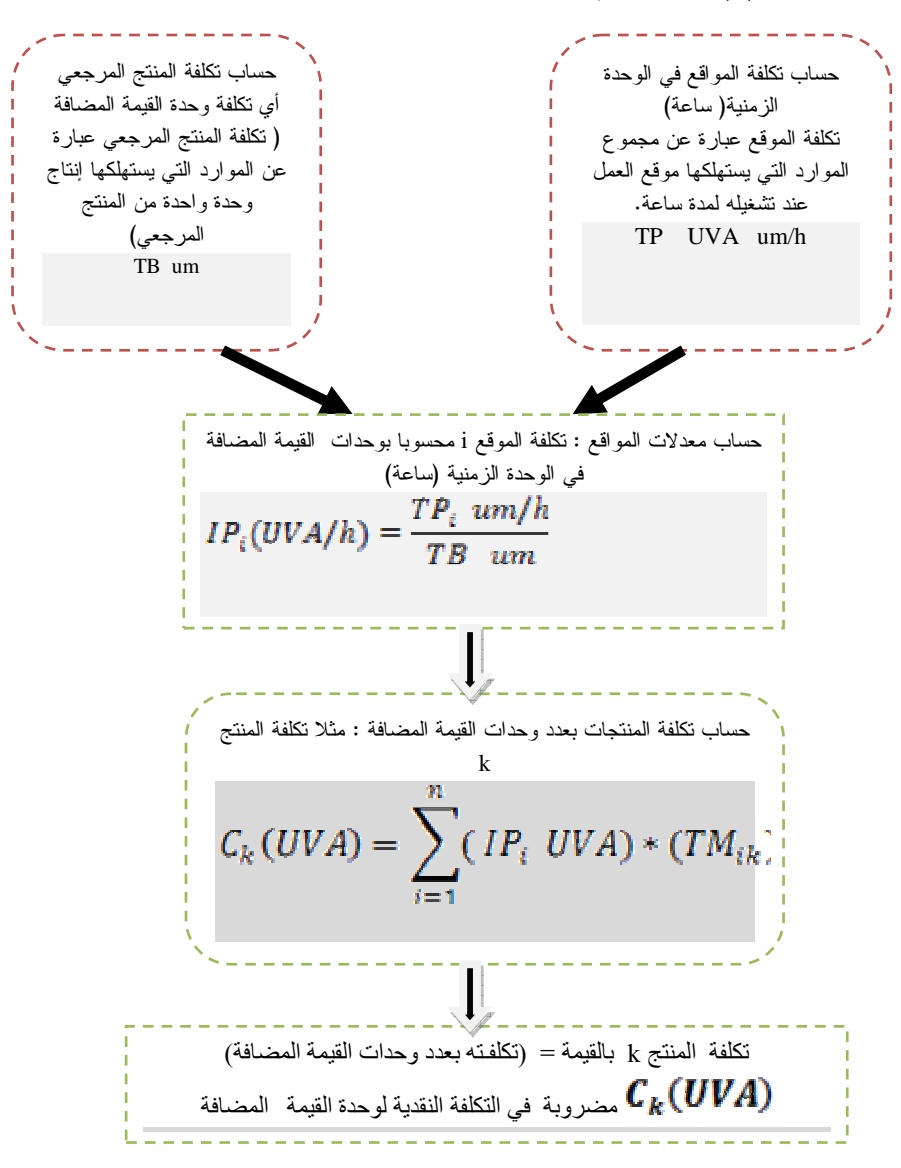

شكل(1) : ميكانيزم حساب التكاليف حسب طريقة وحدة القيمة المضافة

المصدر: من إعداد الباحث

مجلة العلوم الاقتصادية والتسيير والعلوم التجارية 158 العدد: 2010/04

كيفية معالجة التكاليف بواسطة طريقة وحدة القيمة المضافةتركي عبد النور المحور الثالث: استغلال طريقة وحدة القيمة المضافة في الرقابة على تكلفة المنتجات والمردودية اعتمادا على التحليل الدقيق للمؤسسة، فإن طريقة وحدات القيمة المضافة تقوم بإعداد العديد من الأدوات التي تساعد على تحسين عملية التسيير. فبتقييم كل فاتورة بوحدات القيمة المضافة واستخدام التمثيل البياني للمردودية وتحليل تركيبة المبيعات سيؤدي إلى تحسين أساليب العمل وتعديل هيكل المؤسسة على النحو الذي يخدم تحسين النتائج . ومن أجل استغلال هذه الطريقة بكفاءة، فمن الضروري مراعاة أربعة مراحل وهي: قياس حجم القيمة المضافة المنتجة، حساب تكلفة وحدة القيمة المضافة، حساب سعر تكلفة المبيعات والنتيجة، تحليل المردودية . 1.3 ــ قياس حجم القيمة المضافة المنتجة

يتم قياس القيمة المضافة المرتبطة بالمنتجات اعتمادا على حجم المنتجات الواردة إلى المخازن خلال الدورة بينما تحسب وحدات القيمة المضافة المرتبطة بالخدمات المقدمة باستخدام بيانات فواتير الخدمات الصادرة خلال الدورة. وبإجراء عملية جمع بسيطة للقيم المضافة سواء المرتبطة بالمنتجات أو الخدمات نحصل على القيمة المضافة المنتجة في المؤسسة خلال دورة معينة .

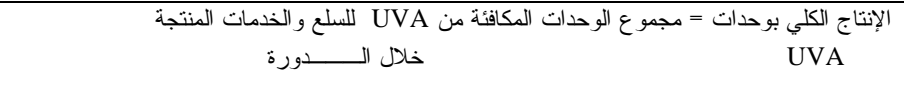

 يسمح هذا المؤشر بمتابعة تطور نشاط المؤسسة خلال الزمن بتحييد أثر التضخم لأن قياس الإنتاج يتم بوحدات مشتركة ( UVA (بعيدا عن الوحدات النقدية<sup>(14)</sup>، علما أن وحدات VAللخدمات يمكن جمعها مع وحدات UVA للإنتاج دون صعوبة .

2.3 ــ حساب تكلفة وحدة القيمة المضافة بالقيمة

إن الحصول على قيمة وحدة القيمة المضافة للفترة المدروسة تقتضي تقسيم مجموع الأعباء المدمجة في حساب UVA على مجموع الإنتاج للفترة بوحدات UVA . ومن الضروري الإشارة إلى أن الأعباء المدمجة في حساب وحدات القيمة المضافة لا تتضمن المشتريات المدمجة في المنتجات والأعباء ذات الخصوصية<sup>(15)</sup> مثل نقل المبيعات أو العمولات المحملة للخدمات المقدمة للزبائن، طبقا لذلك فإن تكلفة UVA تحسب بالقاعدة التالية :

مجلة العلوم الاقتصادية والتسيير والعلوم التجارية 159 العدد: 2010/04

تكلفة الوحدة UVA ) وحدة نقدية \UVA = (مجموع الأعباء المدمجة الإنتاج الكلي بوحدات UVA

ويمكن إبراز الأعباء المدمجة في حساب تكلفة وحدات القيمة المضافة في المخطط الآتي :

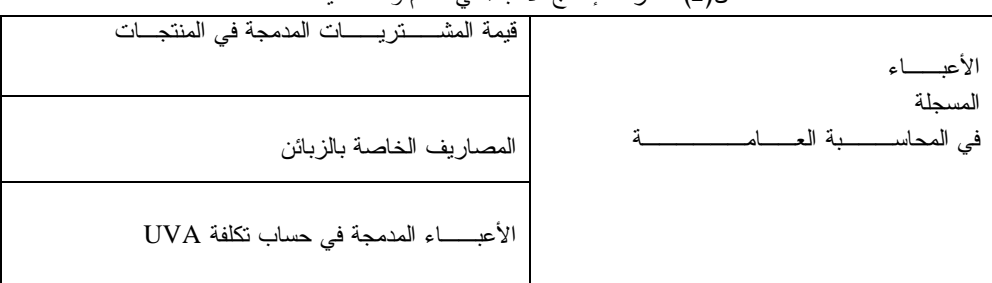

شكل(2) :خارطة إدماج الأعباء في نظام وحدة القيمة المضافة

 Jean FIEZ, Journée pédagogique; Association Francophone de comptabilité; المرجع2003: septembre

## 3.3ــ حساب سعر تكلفة المبيعات وحساب النتيجة :

تتضمن عملية حساب سعر تكلفة المبيعات تقييم حجم المبيعات UVA المكافئة بالوحدات النقدية وإضافة المشتريات المدمجة في المنتجات والمصاريف الخاصة بالخدمات المقدمة للزبائن

سعر تكلفة المبيعات ( وحدات نقدية) = مشتريات مدمجة في المنتجات +حجم المنتجات بوحدات القيمة المضافة المكافئة × تكلفة وحدة القيمة المضافة( وحدة نقدية) + مصاريف خاصة بالزبائن

لحساب النتيجة، ومن أجل التبسيط نفترض أن المؤسسة تصدر لكل كمية مباعة فاتورة منفردة. وعليه فإن الربح أو الخسارة التي تفرزها عملية بيع محددة إنما تنتج عن الفرق بين قيمة الفاتورة ( خارج الرسم ) وسعر تكلفة المنـتج المعني بالبيع.<br>نتيجة البيع

قيمة الفاتورة (وحدة نقدية) ـــــــــــ سعر تكلفة المبيعات ( وحدة نقدية)

4**.3**ــ استغلال طريقة وحدة القيمة المضافة في تحليل المردودية إن طريقة وحدة القيمة المضافة تسمح بحساب سعر تكلفة لكل صفقة أو لكل عملية أو بالنسبة لكل فاتورة مبيعات، ويؤدي ذلك إلى حساب النتائج بشكل مفصل ثم معالجة تلك المعلومات وتصنيفها إلى فئات حسب معدلات الربح أو الخسارة<sup>(16</sup>).

مجلة العلوم الاقتصادية والتسيير والعلوم التجارية 160 العدد: 2010/04

 فأي صفقة بيع ينجم عنها أثرين وهما: مبلغ المبيعات الذي يتم تحصيله ولنرمز له بالحرف A وحدة نقدية والنتيجة ( ربح أو خسارة ) ولنرمز لها بالحرف B وحدة نقدية، ويمكن كذلك التعبير عن النتيجة بالنسبة المائوية  $B/ A\%$  وعليه فإن ـقـصف ة مبيعات قدرها 10000 دج والتي تفرز خـسارة بقيـمة 600 دج يكون معدل خسارتها –( 6 *%* )، ومن هنا يمكن تمثيل منحنى المردودية بترتيب مبيعات الدورة ترتيبا تصاعديا حسب النتيجة المحققة بحيث ننطلق من المبيعات المتميزة بأكبر نسبة مائوية من الخسارة للوصول إلى المبــيعات التي تتميز بأكبر نسبة مائوية من الربح، ونخصص محور الفواصل لقيمة المبيعات بالنسبة المائوية ومحور التراتيب للنتيجة بالنسبة المائوية .

لو فرضنا أننا قمنا بتصنيف مبيعات إحدى المؤسسات، وأفرزت عملية التصنيف البينات المبوبة في الجدول الآتي :

| النتيجة المرجحة | بالنسبة<br>المائوية<br>الربح<br>B/A% | الأصناف                                        |
|-----------------|--------------------------------------|------------------------------------------------|
| % $3,6$ —       | % $60,3$ –                           | من رقم<br>6<br>$\%$<br>صنف<br>الأعمال          |
| $% 1,1$ —       | % 4,5                                | صنف 26 % من<br>رقم<br>الأعمال                  |
| % $4,6 +$       | % $7,3 +$                            | % من رقم<br>صنف 61<br>الأعمال                  |
| % $2,5 +$       | % $37,4 +$                           | رقم<br>صنف 7<br>%<br>من<br>الأعمال             |
| $% 2,4 +$       |                                      | النتيجة المتوسطة …<br>المصدر : من إعداد الباحث |

جدول(7):تصنيف المبيعات حسب النتيجة

يمكن أن نمثل البيانات الواردة في الجدول بالرسم البياني الآتي:

مجلة العلوم الاقتصادية والتسيير والعلوم التجارية 161 العدد: 2010/04

شكل(3) : تمثيل منحنى مردودية المبيعات

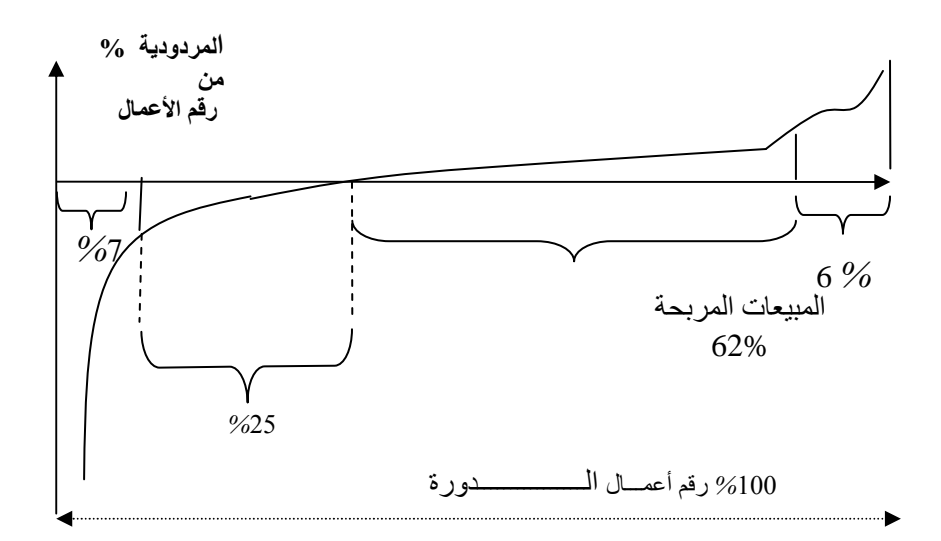

المصدر : من إعداد الباحث

من خلال البيانات السابقة، يمكن استخراج أربعة مجموعات من المبيعات وهي: ـ مجموعة المبيعات الإستنزافية: تشكل 7 % من رقم الأعمال ولكن متوسط خسارتها تبلغ 56,4 % . ـ المبيعات العاجزة: وتمثل 25 % من رقم أعمال المؤسسة والتي تبلغ خسارتها المتوسطة %3,5 . ـ المبيـعات المربحـة: وهي تمثل 62 % من مبيــعات المؤسسة وتحـقق ربحا متوسطا قدره 8,4 %. ـ المبيعات المربحة الخطرة: وتمثل 6 % من رقم أعمال المؤسسة وربحها المتوسط 37,5 % . إن ما نستنتجه من منحنى المردودية السابق هو وجود تشتت كبير في المردودية . وقد بينت التجارب في العديد من المؤسسات أن هذا التشتت يرتفع كل ما كان نشاط المؤسسة غير متجانس ، وتعود أسباب عدم النجانس إلى العوامل الآتية <sup>(17</sup>): ـ تنوع الزبائن، ـ تنوع قنوات التوزيع، ـ تنوع وسائل الإنتاج، ـ ارتفاع عدد المنتجات، ـ اختلاف أحجام الطلبيات المصنعة،

مجلة العلوم الاقتصادية والتسيير والعلوم التجارية 162 العدد: 2010/04

ـ الاختلاف الكبير في مبالغ الفواتير،

ـ تنوع شروط البيع ...،الخ . من أجل تحسين النتيجة بشكل ملموس فمن الضروري معالجة المبيعات الإستنزافية التي تؤثر بشكل سلبي على ربح المؤسسة وتبدد مواردها، والبحث عن الحلول في المدى المتوسط لتحويل المبيعات العاجزة إلى مربحة. وقد يكون ذلك من خلال إعادة التفاوض بشأن العقود التي تربط الزبائن بهذه المبيعات، وتحتاج المبيعات المربحة إلى تطوير لزيادة الحصة السوقية للمؤسسة في تلك المجالات. أما بالنسبة للمبيعات المربحة الخطرة فإنه من الأفضل أن لا توجه لها جهود باعتبارها تمثل منتجات عشوائية غير مستقرة <sup>(18)</sup> تبتعد عن القيم المتوسطة للسوق . ومن أجل اتخاذ التدابير الملائمة لتحـسين النـتائج فلا بد من مراعـاة العـديد من المتحولات التي نـذكر منـها: إعادة دراسة ومراجعة الأساليب التجارية المستعملة، تقدير مدى تقادم بعض المنتجات ، تكييف وسائل الإنتاج مع متطلبات تحسين الجودة وتقليص التكاليف، مراعاة متطلبات بعض الزبائن فيما يخص تعديل بعض المنتجات النمطية، الخ ... والغرض من كل هذا هو اتخاذ قرارات عملياتية واستراتيجيه تسمح بتحقيق مبيعات أقل تشتتا<sup>(19)</sup> والتي تكون مستوياتها الكلية مرتفعة بشكل محسوس مقارنة بالنتائج السابقة . الخاتمة والاستنتاجات تعتبر طريقة وحدة القيمة المضافة نظاما للتسيير يقوم على تحليل الصفقات المبرمة مع الزبائن مع مراعاة بعض القواعد البسيطة وهي : ـ أن كل صفقة تمثل رقم أعمال، ـ يتشكل رقم أعمال المؤسسة من مجموع أرقام أعمال الصفقات المبرمة، ـ كل صفقة تفرز نتيجة (ربح أو خسارة ،) ـ تتشكل نتيجة الاستغلال في المؤسسة من مجموع نتائج الصفقات المنفذة، إن هذه الطريقة تلائم كثيرا المؤسسات الكبرى المعقدة بسبب ارتباطها : ـ بالمنتجات: تعدد مجموعات المنتجات، عدد الأصناف داخل كل مجموعة، الخيارات المرتبطة بكل منتج، تكييف المنتجات مع الزبائن، تنوع الطلبيات . ـ بالزبائن: خصوصية الجودة لكل زبون، تنوع الأسواق، تنوع الزبائن، تشتت مبالغ الفواتير،متطلبات الشحن، شروط التسديد . بالوسائل: تنوع وسائل الإنتاج، الإنتاج حسب الكتالوجات أو حسب الطلبية، معدل دوران المخزون .

مجلة العلوم الاقتصادية والتسيير والعلوم التجارية 163 العدد: 2010/04

 ويعتقد رواد هذه الطريقة أنها تعالج المشاكل الناجمة عن ارتفاع الأعباء غير المباشرة وتنوع المنتجات وقصر دورة حياة المنتج، وصعوبة تسعير المنتجات، وتقلص الهوامش بسبب اشتداد المنافسة .

 وفضلا عن ذلك، فإن هذه الطريقة تتكامل مباشرة مع أنظمة المحاسبة العامة إذ أنها لا تتطلب نظاما للمعلومات معقد ومكلف، وهي تساهم في إلغاء النشاطات غير الضرورية بعجالة وتسمح بإجراء المقارنات الموضوعية للأداء على مستوى المنتجات والزبائن والمواقع ... الخ، هذا وإن هذه الطريقة تلغي مفهوم الهامش وتستبدله بالنتيجة (ربح أو خسارة) لكل مبيع من أجل تحسين النتيجة الكلية للمؤسسة .

 إن فرضية استقرار معدل وحدة القيمة المضافة خلال الزمن تحقق اقتصادا معتبرا في الوقت عند مراحل حساب التكاليف والنتائج بالإضافة إلى أن عمليات الحساب تعتبر سهلة ويمكن إجراؤها من طرف قسم المحاسبة العامة دون اللجوء إلى مراقب التسيير. ومن جهة أخرى، فإن تكلفة استعمال هذه الطريقة لا تعتبر مرتفعة وتخدم خاصة المؤسسات المتوسطة والصغيرة التي لا تتوفر على القدرات المالية الكافية لإرساء نظم معلومات لمتابعة النماذج المعقدة.

 غير أن هذه الطريقة تعاني من صعوبات على مستوى التحليل التقني الاقتصادي للمواقع التي تتميز بالثقل والتباطؤ والتعقيد، هذا بالإضافة إلى كون المصطلحات المستعملة ما زالت تقريبية فعلى سبيل المثال نجد أن مفهوم القيمة المـضافة المستعمل يعتريه قدرا مـن الغـموض ( استهلاك جميع الموارد بما فيها المواد المستهلكة باستثناء المادة الأولية المحولة).

وهناك عدة جوانب تقنية في هذه الطريقة تحتاج إلى المناقشة والمزيد من التحليل مثل اعتبار جميع الأعباء مباشرة عند تقييم وحدة القيمة المضافة، وبالرغم من أن هذه الطريقة تبدو دقيقة، فهي في حاجة إلى دراسات تكميلية من أجل اختبار فرضيات استقرار معدلات وحدات القيمة المضافة UVA وقياس أثر اختيار المنتج الأساسي على مجموع التكاليف. وبالرغم من أن هذه الطريقة تمثل جوانب جذابة فإن انتشارها ما زال محدودا وهي حاليا تطبق في العشرات من المؤسسات لاسيما المؤسسات المتوسطة والصغيرة وبالخصوص في فرنسا والبرازيل والولايات المتحدة الأمريكية .

مجلة العلوم الاقتصادية والتسيير والعلوم التجارية 164 العدد: 2010/04

التهميش

(1) Bouquin ,H. (2000),Comptabilité de gestion , Sirey,PARIS, pp 121-123

(2) Perrin,G. (1958), Gestion et prix de revient par la méthode GP , edition Fiducia, PARIS, pp38-40

(3) Fievez, J. Zaya, R.(1995a), cout et contrôle de gestion : La méthode UVA, Logistique ;magazine; mai pp 50-53.

(4) Fievez,J. Chabanas; C (1999), La méthode UVA un système de gestion de profit, Revue Française de comptabilité; novembre n° 316.pp 62-69.

(5) ) Fievez, J. Zaya, R.(1995b), Alternative a la comptabilité analytique: La méthode UVA ; Echanges; juillet – Aout; pp 45- 52.

(6) Rodrigues,L. Brady, G (1991), cost accounting control in a Multiproduct Environment – The unit of Production Effort Method, Journal of operation and management , Vol 12, December-Fevrier.

(7) Nikitin ,M.(1992), La naissance de la comptabilité industrielle en france, These de doctorat , Université de PARIS-DAUPHINE.

(8) Bouquin , H. op cit , p 158.

(9) Datar,S. Gupta,M.(1994).Aggregation, Specification, and Measurment Errors in Product Costing, The accounting Review, Vol 82,№ 4 October PP 567-591

(10) Kaplan ,R. Anderson, S (2004) Time Driver Activity Based Costing; Harvard Business Review,Vol 82, ,№11 , November , PP 127-128.

(11) Gervais , M. (2005) ; Contrôle de Gestion ;  $8^e$  economica.

(12) Levant ,Y. de la Villarmois,O. (2001); La Méthode GP, apport et application d une methode alternative de calcul des couts ; 22<sup>e</sup> congres de l'association française de comptabilité ;mai.

(13) Rochery G et all (2004) ; Réussir le contrôle de gestion et l'audit en entreprise,Weka;pp 167-169.

(14) Datar S ; op cit ; pp 567-591.

(15) Fievez J. Chabanas C. op cit pp 87-89.

(16) Bouquin H. op cit. pp 215 - 219

(17) Burlaud A. Simon, C (1997); le contrôle de gestion; La découverte ;pp 223- 225.

(18) Perrin G.(1962), Prix de revient et contrôle de gestion par la méthode GP, Dunod.pp 187- 192.

(19) Fievez J, Journée pédagogique ; Association francophone de comptabilité; septembre 2003.

مجلة العلوم الاقتصادية والتسيير والعلوم التجارية 165 العدد: 2010/04